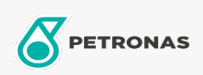

Kompresör Yağları

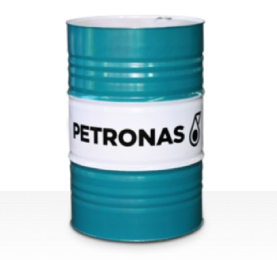

## **PETRONAS Compressor AM2**

## Çeşit:

Uzun Açıklama: PETRONAS Compressor A M2 Serisi, maksimum 100°C tahliye sıcaklıklarında çalışırken bile 2.000 saate kadar hizmet ömrü sunacak şekilde özel olarak tasarlanmış, yüksek performanslı hava kompresörü yağlarından oluşur.

Güvenlik Bilgi Formu

Viskozite: 68

Endüstri Spesifikasyonları: DIN 51506 VDL(1985-09) ISO 6743-3: DAG

Sektör (ler): Çimento, Genel Üretim Tesisleri, Kağıt ve Kağıt Hamuru, Güç Üretimi (kömür), Güç Üretimi (nükleer), Demiryolu, Çelik, Şeker, Açık Ocak Madenciliği, Yer Altı Madenciliği, İnşa